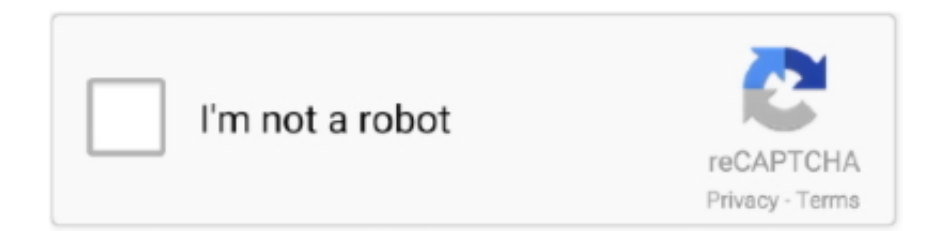

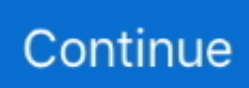

## **Download Instagram Video Mac**

Instagram Video Downloader Features: Fast, easy and secure Download Instagram videos - Our Instagram video downloader lets you save Instagram Video and convert from Instagram to MP3 and MP4 files for free!How to Share Instagram Videos on PC or Mac.. Download Instagram videos - Our Instagram video downloader lets you save Instagram Video and convert from Instagram to MP3 and MP4 files for free!Download Videos from Instagram to Computers by Video Downloader.. On the left side, you see the video services from which you can download videos via DreDown downloader.. Last updated on February 21st, 2019 at 03:22 pm. So Guys Now you see most of the people use Instagram as an entertainment purpose, but sometimes you saw some cool videos that you want to save or download not on your android smartphone, but you want to download Instagram videos on PC or computer.. In below we demonstrate both ways to download Instagram video like one for computer users and another is for android smartphones users.. So guys here is the answer Many of tech geek guys who love their computer and assume their computer as their primary workstation and they want all the resources on their Windows PC not on their smartphones, So they search on google that how to save Instagram videos on computer PC?.. Like facebook now everybody has an Instagram account where they post stylish pictures, swag images, and post videos too and on the other hand, Instagram is also used for branding and marketing.. Instagram On Mac ComputerOn the internet, there are many tutorials and app by using that app you can download Instagram videos on your android smartphone but not on your computer, so here it is.

It is very easy to save videos from Instagram to computer, Mac and Windows PC included, as long as you have an Instagram video downloader.. They have low internal storage on Android or they not want to save that video on their Android smartphones.. Now Paste that link nd click "DreDown" and wait for few seconds and you see they ask you that If you want to download as MP4 format or MP3 format click on that.. We strongly recommend that you use the key combination (Ctrl+J for Windows and Shift+Command+J for Mac) to view the list of the photos or videos.. So that's the main reason some people like some videos on Instagram and they want to save to their computer, so they watch that video later.. Now please follow the steps as below to get the Instagram videos onto your computer.. Like many users use Instagram to make money online like they earn from shoutouts and promoting any company products etc.. Many people ask me that why people demand you to make the tutorial on that download Instagram videos on computer PC.

## **instagram login**

instagram, instagram login, instagram story download, instagram video download, instagram reels download, instagram download, instagram story saver, instagram bio, instagram app, instagram reels video download, instagram captions, instagram logo, instagram video downloader, instagram downloader, instagram web, instagram font, instagram search

Rest of users want to know how they download video on their computer from Instagram.. It is pretty cool because many guys used the computer as their primary machine, so they want all type of favorite stuff on their computer as preferred to their smartphones.. Choose Instagram, and you see the page like this Where you need to enter the URL of the Instagram video that you want to download on your computer PC.. Where can I view Instagram Story Downloader content on a computer? All your downloads are automatically saved in the Downloads.. Contents1 Why do People want to Save Instagram Videos on their Computer PC?1 3 Steps to Download Instagram Videos in iPhonesDownload Instagram Video For MacInstagram downloader mac free download - Instagram Downloader, Free Instagram Downloader, Mac Video Downloader, and many more programs.. They opened a new web page and started downloading your Instagram video. Instagram On Mac ComputerDownload Instagram Video For MacDownload Instagram Video MacIf you are here looking to know "How to Download Instagram Videos onto your PC, Computer, MAC or iPhones?" So, guys, you are at the right place where we show the best ways to download Instagram videos on computer PC, MAC or other Apple Devices like iPhones.

## **instagram fonts**

Download Instagram for Mac and get access to your IG account directly from your Macbook or iMac desktop, easily post photos and videos.. There is much more reason to that people save the Instagram video on their computer PC or Mac computers because they want to use their computer space to save the Instagram video.. This wikiHow teaches you how to get the URL to an Instagram video on a computer so you can share it with others.. If you came here and wanted to Download Instagram video on Android smartphones, so we previously posted that article go check it out.. So we came up with this cool Instagram trick where you can easily download Instagram videos on a computer with simple step by step guide.. All you have to do is just copy URL of video or photo (Image) from instagram then paste it in the above input text box.. We can also provide a video on how to download Instagram video on the computer Instagram is usually used to post photos and videos and now becoming the most used image sharing network on the internet.. Steps to Download Instagram Videos on your PC / Computer / MACOpen your web browser and go to a website named DreDown.

## **instagram delete account**

Download Instagram Video For MacDownload Instagram Live Video MacInstagram Mac OsDownload Instagram Video MacBy using Instagram Video Downloader you can download videos and photos from Instagram on your directly to your (iPhone, Android device, Pc or Mac) 100% FREE.. Go to in a web browser Learn how to grow your Instagram and increase sales: This tutorial will show you how to download Instagram videos and other med. e10c415e6f